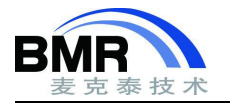

# **如何在 IAR EWARM 中设置使用 ATMEL-ICE 调试?**

**文档编号:FA190109 目标范围:ARM, AVR 问题分类:创建工程 更新时间:2019/7/24**

# **1. IAR Embedded Workbench**

以下步骤描述了如何在 IAR Embedded Workbench 中使用 Atmel START 的输出。请确保安装了 IAR Embedded Workbench 的最新更新。

# **2.** 从 **Atmel START** 导出项目

1)在 Atmel START 网站上,点击 CREATE NEW PROJECT 创建一个新项目(示例模板)。

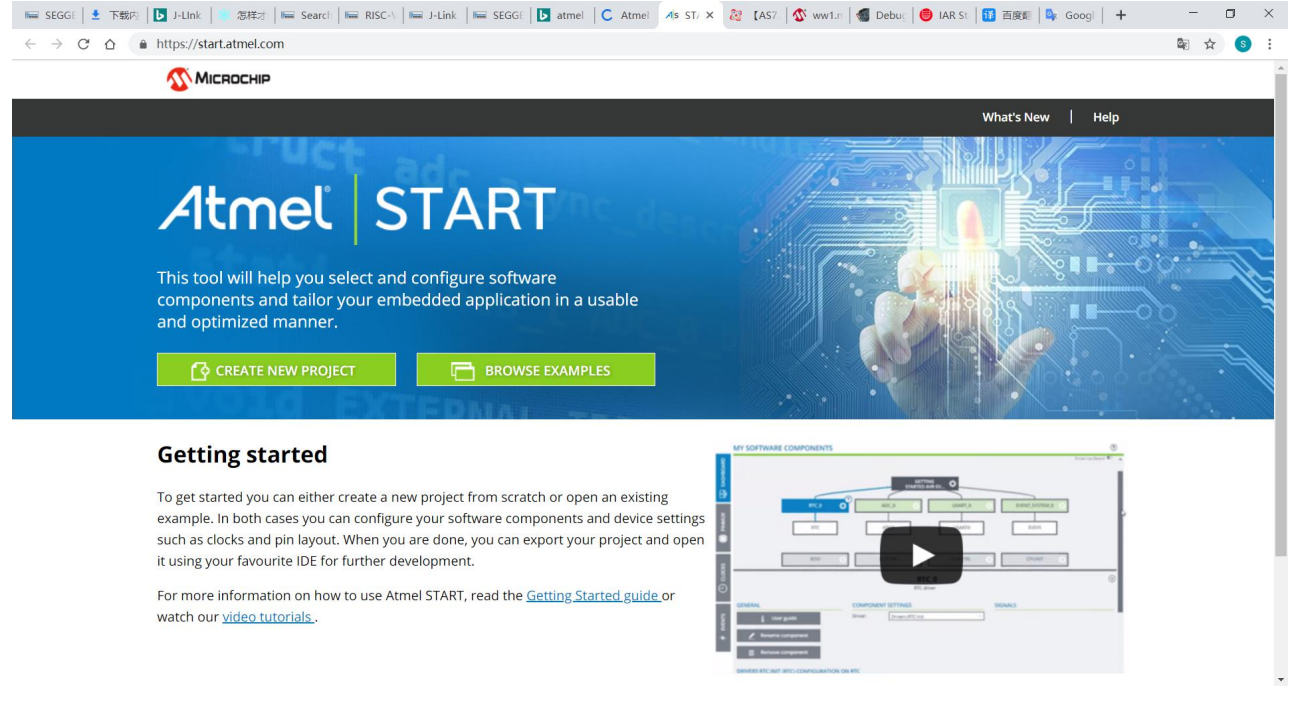

图 2-1

在 RESULTS 下面, 勾选 Show only boards, 我们选择了 SAM E70 Xplained 板子。

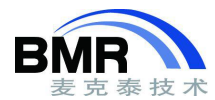

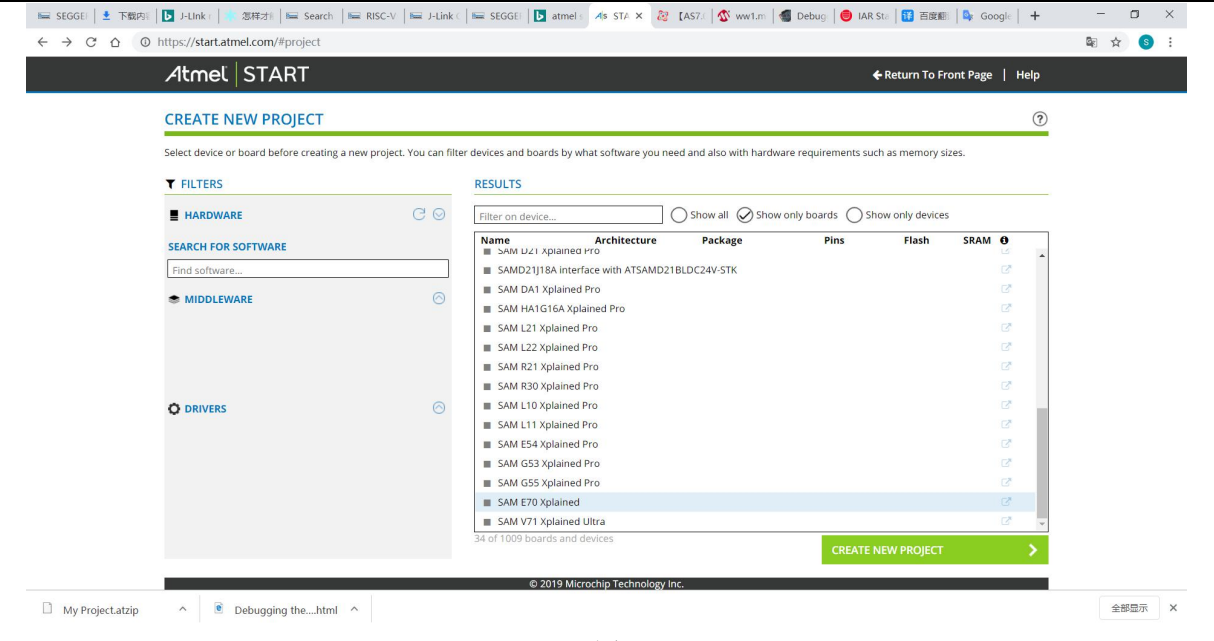

图 2-2

### 按右下的 CREATE NEW PROJECT,

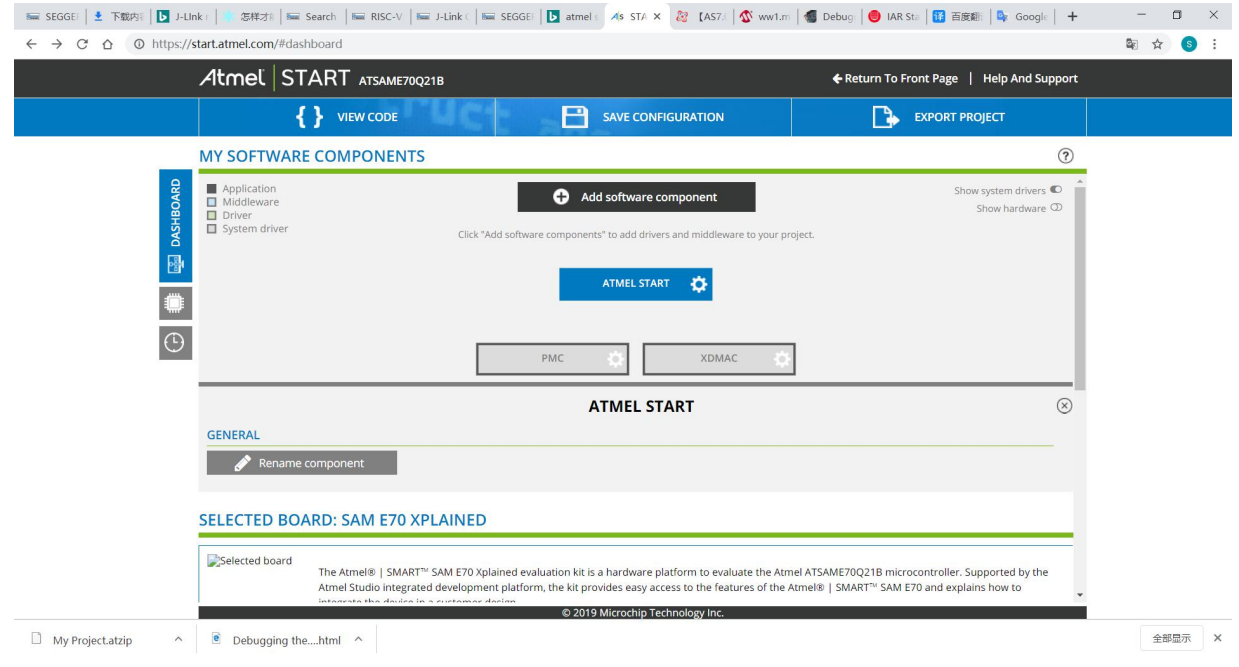

图 2-3

按中部蓝色的按钮 可以修改项目名称,按上部中间蓝色按钮 SAVE CONFIGURATION 保存设置。

## 2)单击右上部蓝色的 EXPORT PROJECT 按钮。

3) 确保勾选 IAR Embedded Workbench。

#### **EXPORT PROJECT**

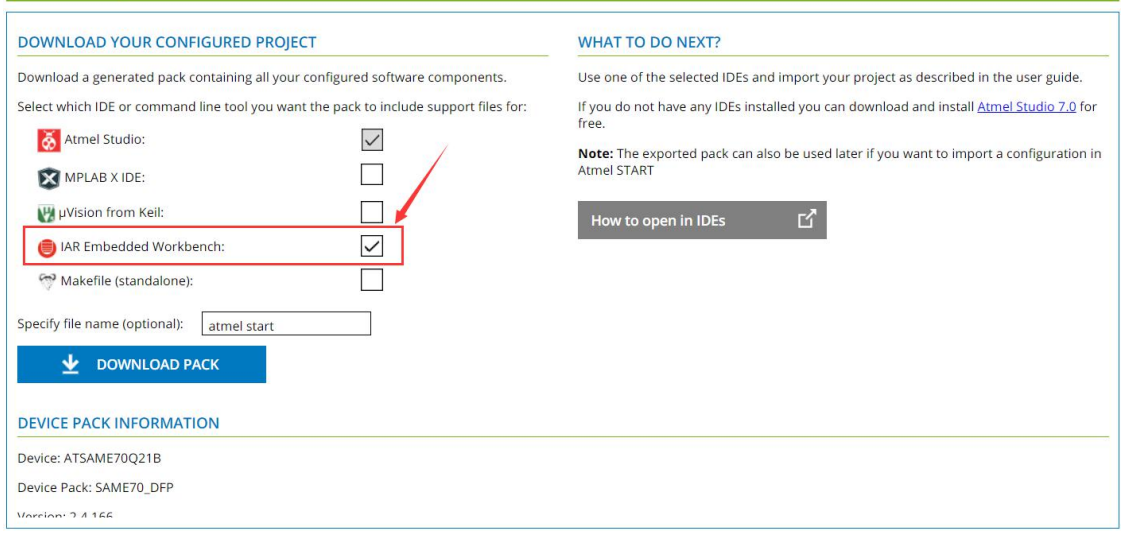

图 2-4

- 4) 单击 DOWNLOAD PACK, 将下载 atmel start.atzip 包文件。
- 5) 将下载文件的扩展名重命名为 .zip(从.atzip 更改为.zip)。
- 6) 将生成的 atmel start.zip 文件解压缩到您选择的文件夹中,您可以在其中创建 IAR 项目。

## **3.** 在 **IAR Embedded Workbench®**中打开项目

在导入项目之前,请确保在 IAR Embedded Workbench 中启用了 project connections:转到 Tools > Options > Project, 在其中选中 Enable project connections 框。

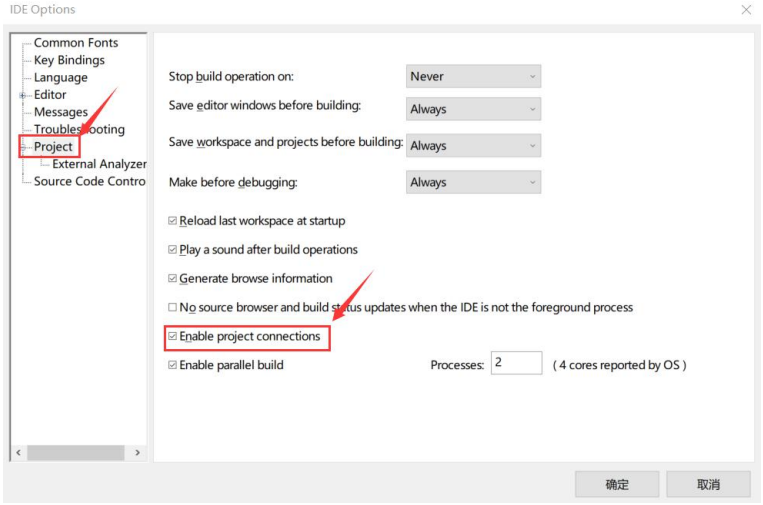

图 3-1

1) 要开始使用项目连接,您需要有一个打开的项目,该项目可以为空。要创建新的空项目,请转到 **Project > Create New Project… > Empty Project**。

> 邮箱:info@bmrtech.com 网址:www.bmrtech.com 3 / 9

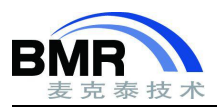

#### 注意:必须在解压 **atmel start.zip** 的同一文件夹中创建 IAR 项目(**.ewp** 文件)。

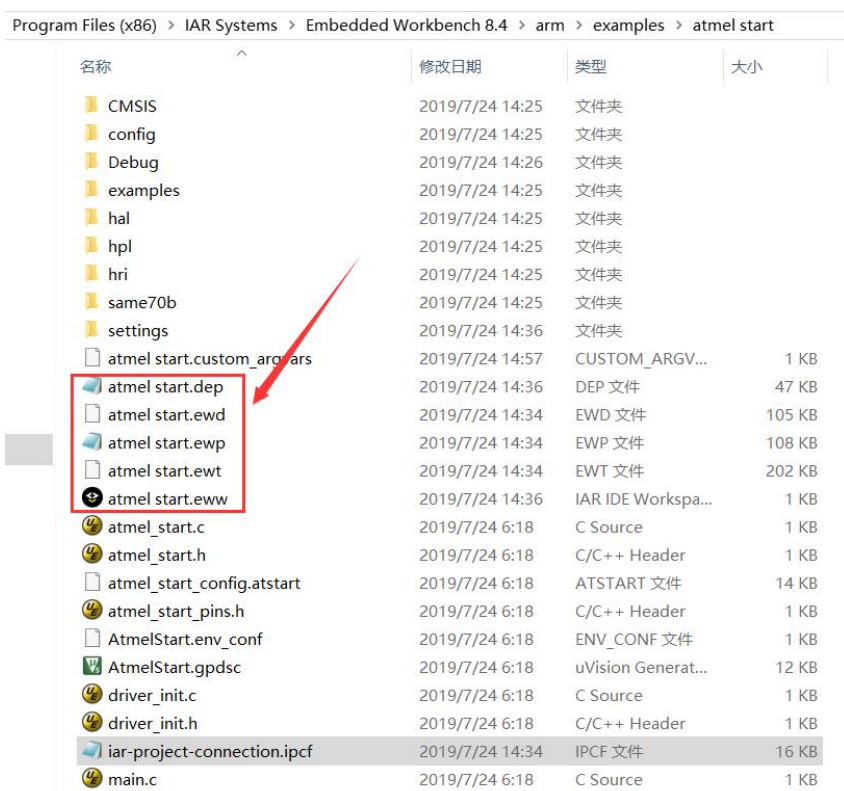

图 3-2

(2)当您有一个打开的 IAR 项目时, 您可以将其连接到您的 Atmel START 项目。从 Project 菜单中, 您可以 选择 **Add Project Connection**。这将打开一个对话框,您可以在其中选择要与其建立连接的外部工具。选择 IAR Project Connection,然后单击"确定"。

(3)打开浏览器窗口。在解压的文件夹中选择 **iar-project-connection.ipcf** 文件,就像第 **2**节中"从 **Atmel START** 导出项目"一节中创建的那样。导入**.ipcf** 文件后,所有生成的代码将自动添加到 **IAR Embedded Workbench** 项目 中。

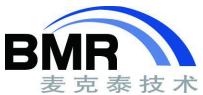

### 北京麦克泰软件技术有限公司 Beijing Microtec Research Software Technology Co. Ltd

| atmel start - IAR Embedded Workbench IDE - Arm 8.40.1                                                                                                    |                                                                                                    |              | σ               | $\times$      |
|----------------------------------------------------------------------------------------------------|----------------------------------------------------------------------------------------------------|--------------|-----------------|---------------|
| File Edit View Project CMSIS-DAP Tools Window Help                                                                                                    |                                                                                                    | 日中ノッ項四名中筒    |                 |               |
| <b>0000 8 X 00 0 0 1</b>                                                                                                    |                                                                                                    |              |                 |               |
| Workspace                                                                                                    | * # X atmel_start.h atmel_start.c atmel_start_pins.h driver_init.c driver_init.h iar-project-connection.ipcf x                                                                                                    |              |                 | ٠             |
| Debug                                                                                                    |                                                                                                    |              |                 | f(t)          |
| $\Phi$ .<br>Files                                                                                                    | xml version="1.0" encoding="UTF-8"?<br>1                                                                                                    |              |                 |               |
| $\sqrt{ }$<br>atmel start - Debug*<br>$\Box$ $\Box$ src<br>$-H$ $-MSIS$<br>$\Box$ config<br>$\Box$ examples<br>$-\equiv$ $\blacksquare$ hal<br>$\Box$ hpl<br>$\Box$ hri<br>$\Box$ same70b<br><b>E</b> atmel start.c<br>- atmel starth<br>- atmel start pins.h<br><b>Ed driver</b> init.c<br>- a driver_init.h<br>$\Box$ anain.c<br>lar-project-connection.ipcf<br><b>C</b> Output<br>$ \Box$ atmel start map<br>$\bullet$<br>atmel start out | 2 <iarprojectconnection name="src" oneshot="false"><br/><math>3\nightharpoonup</math><br/><device><br/><name>SAME70Q21B</name><br/><math>\ddot{4}</math><br/><math display="inline">\sqrt{5}</math><br/>clelves<br/>6<br/><includepath><br/>7日<br/><path>\$PROJ DIR\$\</path><br/>8<br/><math>\overline{9}</math><br/><path>\$PROJ DIR\$\config</path><br/>10<br/><path>\$PROJ DIR\$\examples</path><br/>11<br/><path>\$PROJ DIR\$\hal\include</path><br/>12<br/><path>\$PROJ DIR\$\hal\utils\include</path><br/><path>\$PROJ_DIR\$\hpl\core</path><br/>13<br/>14<br/><path>\$PROJ DIR\$\hpl\pio</path><br/><path>\$PROJ DIR\$\hpl\pmc</path><br/>15<br/>16<br/><path>\$PROJ DIR\$\hpl\xdmac</path><br/>17<br/><path>\$PROJ DIR\$\hri</path><br/>18<br/><path>\$PROJ DIR\$\</path><br/>19<br/><path>\$PROJ DIR\$\CMSIS\Core\Include</path><br/>20<br/><path>\$PROJ DIR\$\same70b\include</path><br/>21<br/></includepath><br/>22</device></iarprojectconnection> |              |                 |               |
|                                                                                                    | 23日<br><asmincludepath></asmincludepath>                                                                                                    |              |                 |               |
| atmel start                                                                                                    | 24<br><path>\$PROJ DIR\$\</path><br>$\langle$                                                                                                    |              |                 | $>$ $\vee$    |
|                                                                                                    |                                                                                                    |              |                 |               |
| Build                                                                                                    |                                                                                                    |              |                 | $- 1$         |
| Messages<br>main.c<br>utils_assert.c<br>utils event.c<br>utils_list.c<br>Linking<br>Total number of errors: 0<br>Total number of warnings: 0<br>C Unknown device name: 'SAME70Q21B'<br>Unknown device name: 'SAME70Q21B'<br>$\hat{\textbf{C}}$                                                                                                    |                                                                                                    | File         | Line            | $\rightarrow$ |
| Build Debug Log                                                                                                    |                                                                                                    |              |                 |               |
| Ready                                                                                                    |                                                                                                    | Ln 22, Col 1 | System 大写 数字 改写 |               |
|                                                                                                    |                                                                                                    |              |                 |               |

图 3-3

所需的包含目录(Options > C/C++ Compiler > Preprocessor)也会添加到项目中。

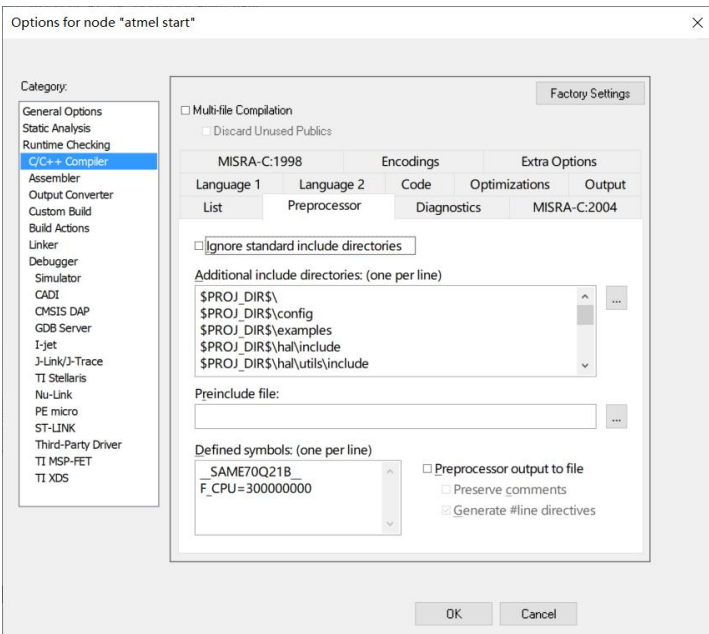

图 3-4

(4)如果项目使用 AVR 8 位控制器,则必须更改 C 库。选择 Project >Options > General Options > Library Configuration。将 Library 更改为 Normal DLIB。

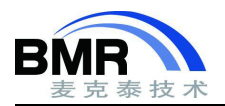

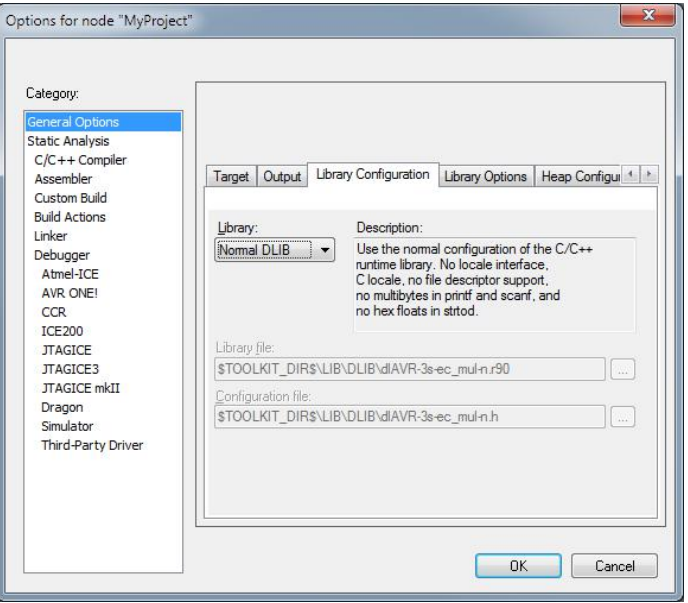

图 3-5

注意:为 **AVR** 设备的项目添加项目连接可能会生成关于 **IAR IDE** 无法启用链接器映射和日志文件的警告。这些 消息是关于使用默认链接器文件的通知,可以忽略。建议通过选中"Don't show again"复选框来禁用这些通知。

由于 IAR IPCF 文件支持芯片选项的名字, 在 IAR 新版本中可能发生了变化, 因此, 需要依据你选择的芯片设置 芯片型号。

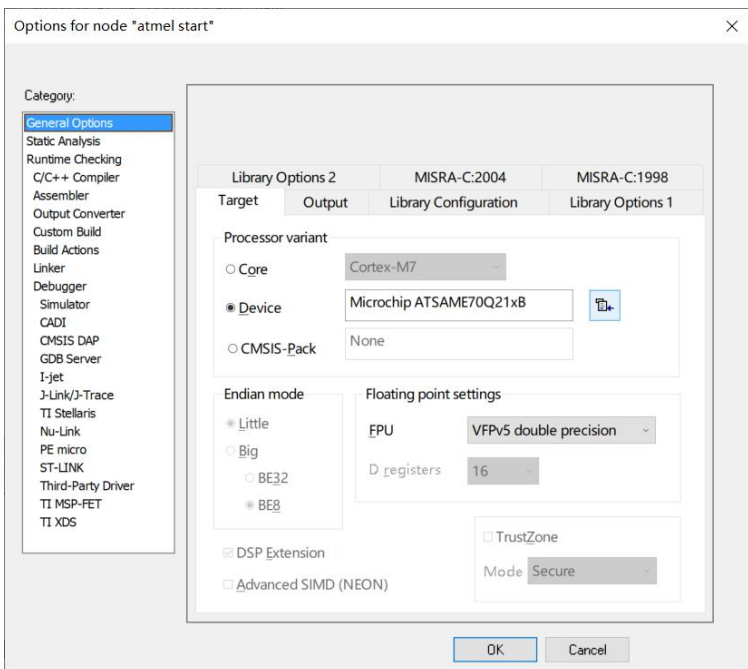

图 3-6

由于 **IAR IPCF** 文件不支持调试器选项,因此必须在调试之前手动选择它们。对于 **Microchip Xplained** 电路板, 应使用 **CMSIS DAP** 下载和调试项目。

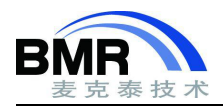

(5)如果项目使用 **QTouch** 库,默认情况下设置的堆栈内存不足,请更改 **CSTACK** 和 **RSTACK**。

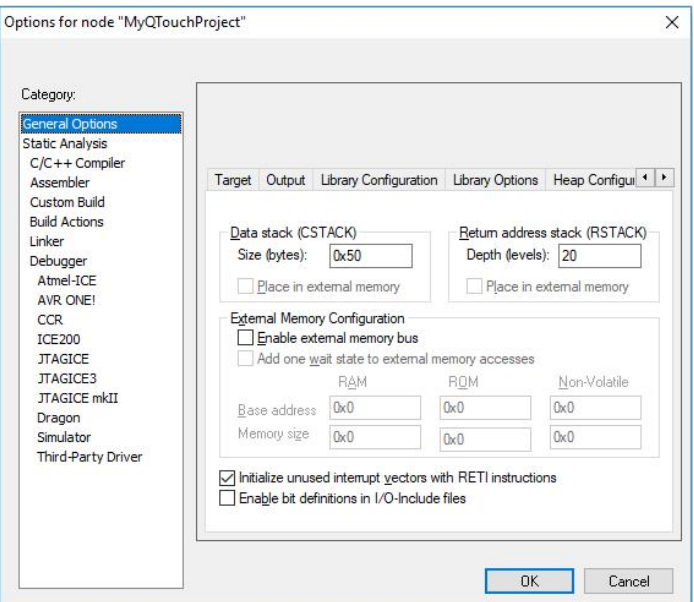

图 3-7

(6)选择 Project> Options> Debugger> Setup。将 Driver 更改为 CMSIS DAP。

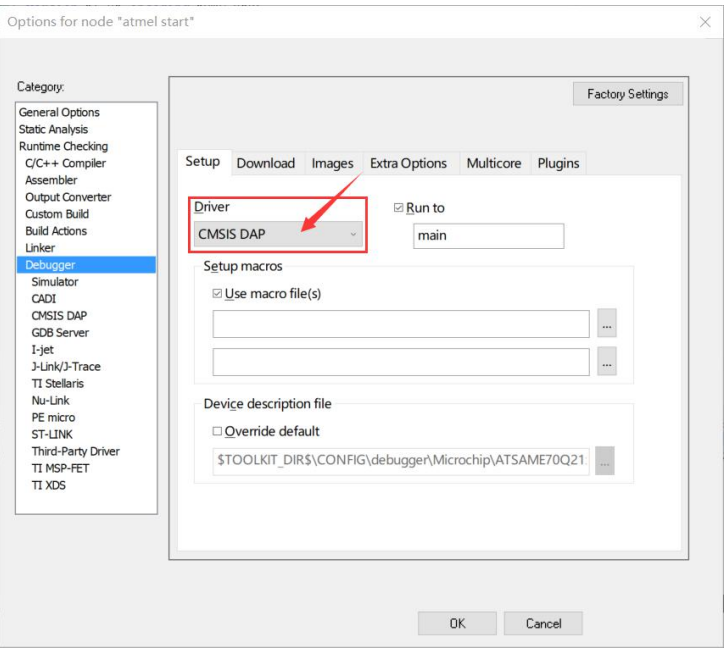

图 3- 8

(7)单击 Download 选项卡。确保选中 Use flash loader(s)。

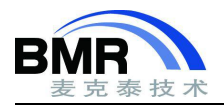

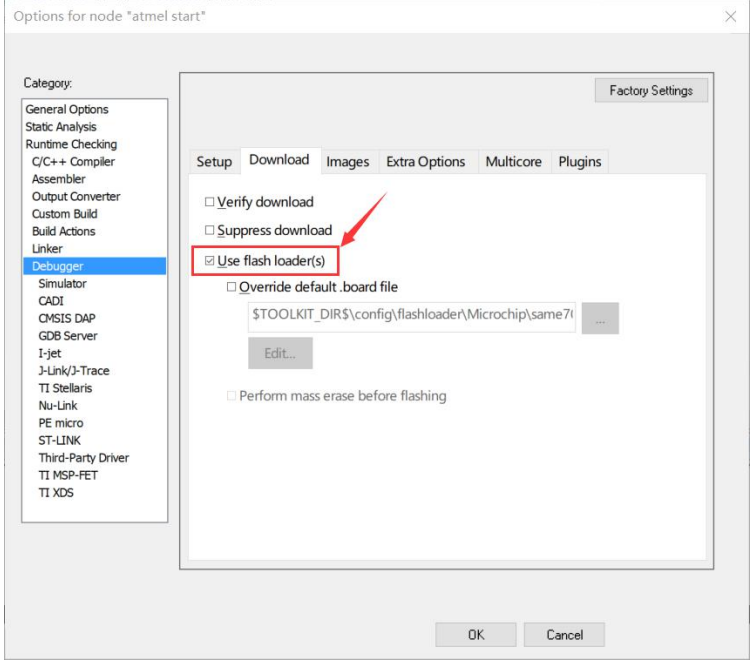

图 3-9

(8)选择 **CMSIS-DAP** 类别,转到 **JTAG / SWD** 选项卡,我们在新版 IAR 中,可以看到,其自然就选择了 SWD 调试选项。旧版本需要将 **Interface** 设置为 **SWD**,单击 **OK**。

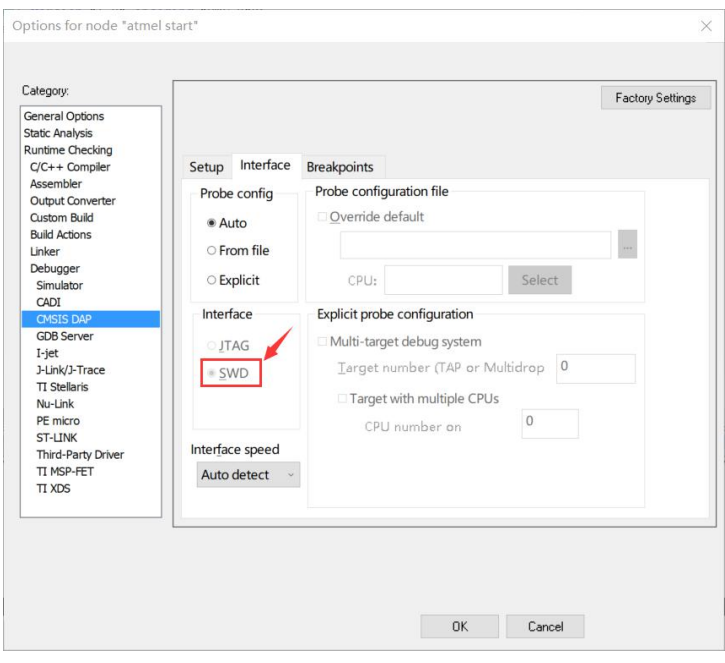

图 3- 10

(9)如果项目使用 QTouch 库,则链接器输出格式必须设置为 Intel hex。Project >Options > OUTPUT Converter > Output。勾选 General additional output,单击"Override default"框并将输出文件扩展名更改为 .hex。 在 Output format 下的复选框中, 按 下尖号, 选择 intel-extended hex。

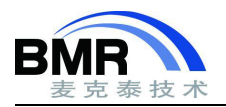

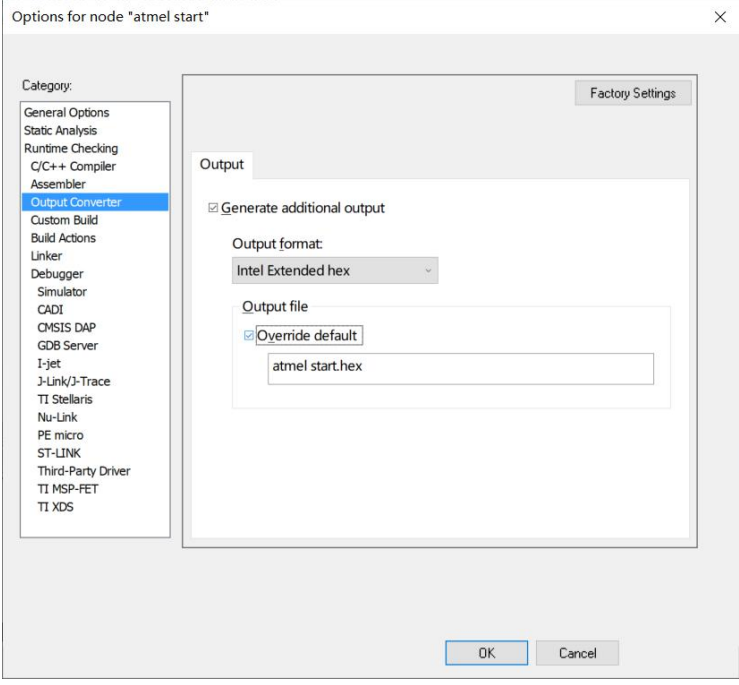

图 3- 11

内容来源 Atmel-START-User-Guide-DS50002793B-P67。